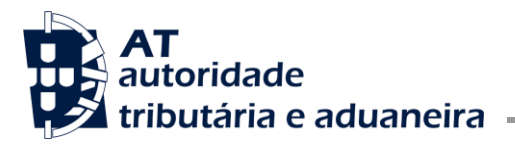

Ofício Circulado N.º: 25026 Data: 2024-03-12 Entrada Geral: 2024E000580757 N.º Identificação Fiscal (NIF): Sua Ref.ª: Técnico: Maria Cristina Fragoso de Almeida Carvalho

Operadores económicos

**Assunto:** RASTREABILIDADE DOS PRODUTOS DO TABACO DA UE: REGISTO DE INSTALAÇÕES

Considerando que face às alterações ao Regulamento de Execução (UE) 2018/574 da Comissão, de 15 de dezembro de 2017, relativo às normas técnicas para o estabelecimento e o funcionamento de um sistema de rastreabilidade dos produtos do tabaco, pelo Regulamento de Execução (UE) 2023/448 da Comissão, de 1 de março de 2023, foi necessário atualizar em conformidade o Portal da Rastreabilidade do Tabaco;

Considerando que no âmbito do sistema de rastreabilidade dos produtos do tabaco da União Europeia (UE), é necessário proceder ao registo da instalação, no Portal da Rastreabilidade do Tabaco [\(https://rastreabilidadetabaco.incm.pt/PortalRastreabilidade/\)](https://rastreabilidadetabaco.incm.pt/PortalRastreabilidade/), por parte dos operadores económicos que estão envolvidos no fabrico, comércio e distribuição dos produtos do tabaco, de forma a obterem o código identificador de cada uma das instalações (FID);

Considerando o parecer da Direção-Geral da Saúde e da Segurança dos Alimentos (DG Santé) da Comissão Europeia, de 21 de fevereiro de 2024, relativo à classificação dos FID, sob o perfil de "Comerciante" do operador económico;

Considerando que, neste contexto, mostra-se necessário divulgar instruções atualizadas relativas aos procedimentos a seguir para o registo dos FID e gestão dos FID já criados.

Esclarece-se o seguinte:

- 1. Para efeitos do sistema de rastreabilidade dos produtos do tabaco da UE, existem 4 (quatro) perfis de operador económico:
	- A. Fabricante
	- B. Grossista
	- C. Importador
	- D. Comerciante

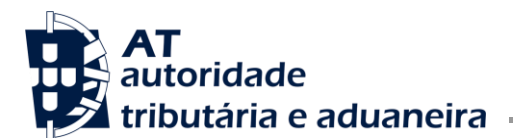

2. Um operador económico pode ter mais que um perfil.

Por exemplo: um operador económico pode ter o perfil de "Grossista" de produtos de tabaco e, ao mesmo tempo, ter também o perfil de "Comerciante"; caso seja um distribuidor e, simultaneamente, tenha uma loja de venda a retalho de produtos do tabaco (ou ser proprietário de uma máquina de venda automática).

- 3. Assim, o operador económico envolvido no fabrico, distribuição ou comércio de produtos do tabaco deve, primeiramente, registar-se no Portal da Rastreabilidade do Tabaco, para obter o código identificador de operador económico (EOID).
- 4. No momento do registo, o operador económico deve escolher o perfil ou os perfis que se adequam à sua atividade (fabricante; grossista; importador; comerciante).
- 5. Importa salientar que, caso se trate de uma embaixada, consulado, organização governamental internacional, autoridade nacional, base militar, laboratório ou centro de tratamento de resíduos, deve escolher o perfil de "Comerciante".
- 6. Após obter o seu EOID (código identificador de operador económico), o operador económico deve proceder ao registo da instalação ou das instalações onde desenvolve a sua atividade, a fim de obter o(s) código(s) identificador(es) de instalação (FID).
- 7. O FID é um código único que identifica o local/morada da fábrica, do armazém grossista, do armazém do importador, do estabelecimento retalhista, da embaixada, do consulado, da base militar, do laboratório etc.; identifica, ainda, a morada onde a máquina de venda automática de tabaco está instalada.
- 8. Existem 4 (quatro) tipos de instalação que podem ser selecionados sob o perfil correspondente do operador económico (Fabricante; Grossista; Importador; Comerciante), isto é:
	- FID de tipo 1: Instalação de fabrico com armazém
	- FID de tipo 2: Armazém autónomo
	- FID de tipo 3: Estabelecimento retalhista
	- FID de tipo 4: Outro
- 9. No momento do registo das instalações para obter o respetivo FID, o operador económico, sob um dos perfis previstos, deve selecionar:
	- A. Para o perfil de "Fabricante": Instalação de fabrico com armazém (FID de tipo 1).
	- B. Para o perfil de "Importador":
		- o Armazém autónomo (FID de tipo 2), para o armazém do importador situado em Portugal;

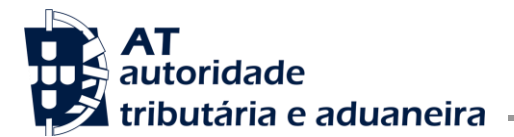

- o Instalação de fabrico com armazém (FID de tipo 1), quando forem registadas fábricas situadas fora da União Europeia.
- C. Para o perfil de "Comerciante":
	- i. Estabelecimento retalhista (FID de tipo 3), para a venda de produtos do tabaco:
		- o Ao balcão;
		- o Através de uma máquina de venda automática de tabaco;
		- o Por um posto de venda temporário (por exemplo: feira, exposição temporária, etc.).

ou

- ii. Outro (FID de tipo 4), para embaixada/consulado/organização governamental internacional/base militar/autoridade nacional ou laboratório/centro de eliminação de resíduos.
- 10. Após registo da instalação e obtenção do respetivo FID, deixa de ser possível editar a morada referente a essa instalação.
- 11. No caso de ser necessário proceder à mudança de morada de uma instalação, ou caso se pretenda proceder à alteração/emenda de qualquer campo relativo à morada de um FID, devem ser executados os procedimentos a seguir mencionados, cumprindo a sequência apresentada:
	- 1.º Criar/registar um novo FID para a morada pretendida da instalação, no Portal da Rastreabilidade do Tabaco [\(https://rastreabilidadetabaco.incm.pt/PortalRastreabilidade/\)](https://rastreabilidadetabaco.incm.pt/PortalRastreabilidade/), tendo em atenção que os campos referentes à rua, número de porta, código postal (no formato 0000-000) e localidade, são de preenchimento obrigatório;
	- 2.º Proceder à transferência do stock de produtos do tabaco existente no FID cuja morada deixou de estar correta para o novo FID criado. Este procedimento é necessário apenas quando se trata de armazéns (FID de tipo 1 – Instalação de fabrico com armazém e FID de tipo 2 – armazém autónomo);
	- 3.º Informar os seus fornecedores de produtos do tabaco da substituição do FID;
	- 4.º Proceder ao cancelamento do FID, no Portal da Rastreabilidade do Tabaco [\(https://rastreabilidadetabaco.incm.pt/PortalRastreabilidade/\)](https://rastreabilidadetabaco.incm.pt/PortalRastreabilidade/), cuja morada se encontra desatualizada ou errada.
- 12. É revogado o Ofício Circulado n.º 25021/2024, de 2024-02-02.

O Subdiretor-Geral,

Fernando Campos Assinado de forma digital por Pereira Fernando Campos Pereira Dados: 2024.03.12 11:00:56 Z